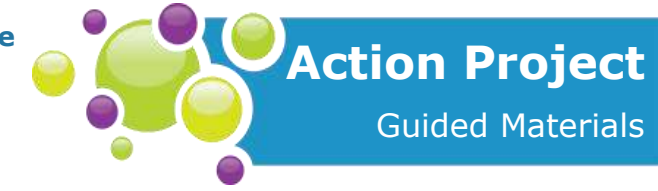

Video walkthrough: [http://explorecuriocity.org/Explore/ArticleId/6340/basic-heartbeat-animation](http://explorecuriocity.org/Explore/ArticleId/6340/basic-heartbeat-animation-walkthrough.aspx)[walkthrough.aspx](http://explorecuriocity.org/Explore/ArticleId/6340/basic-heartbeat-animation-walkthrough.aspx) 

Goal: *To create a simulation of a beating heart.*

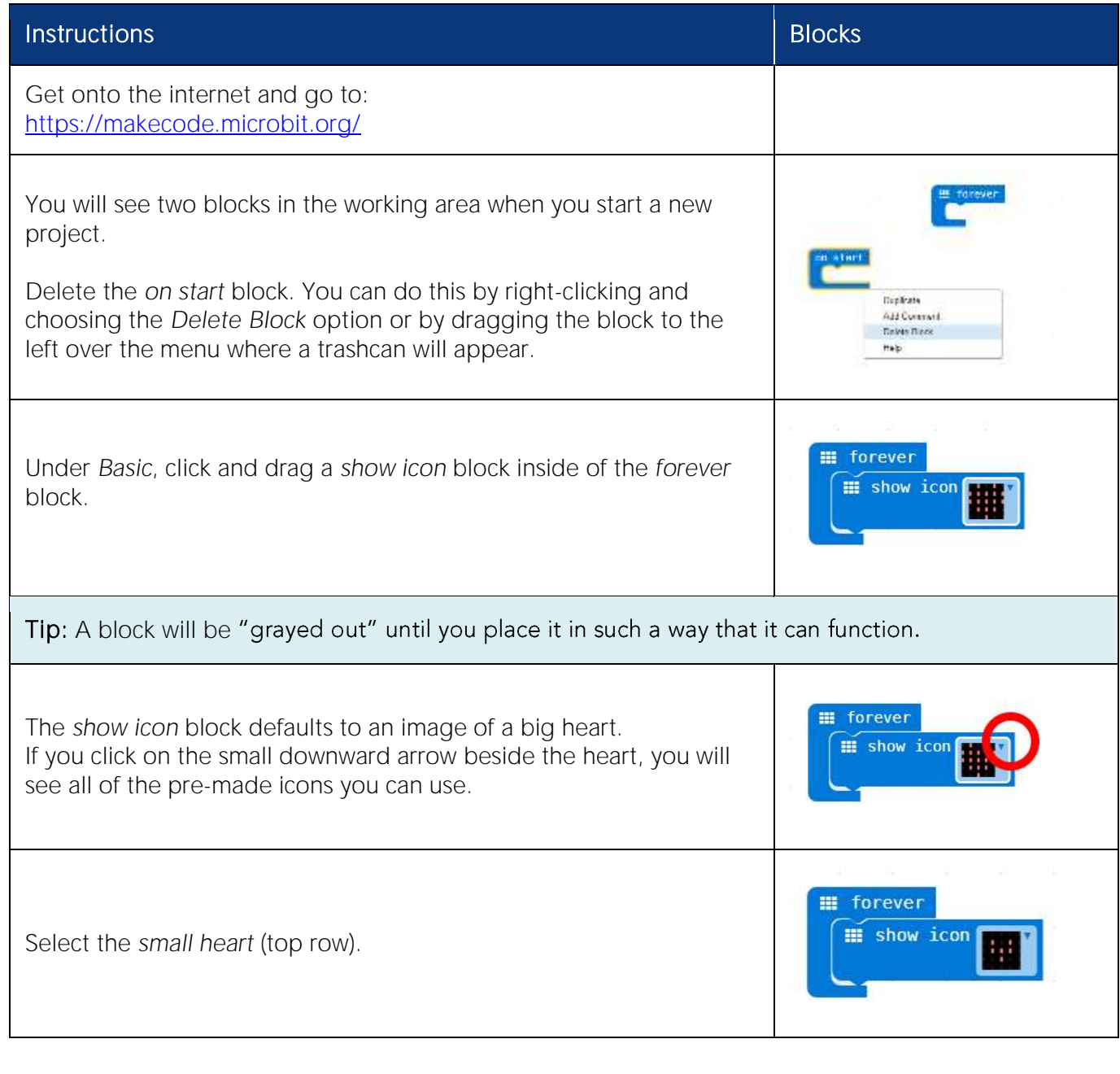

**letstalkscience.ca/livingspace**

© 2018 **Let's Talk Science**

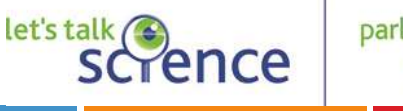

**Page 1**

## **Exploring the Optimal Environmental Conditions for Life** Living Space

Minds-On 1: Heartbeat Simulation

 $\Gamma$ 

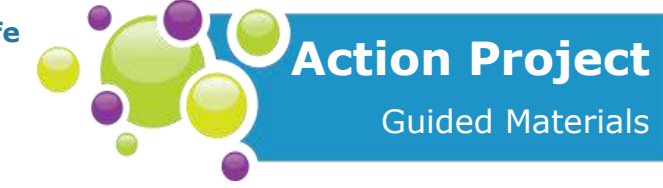

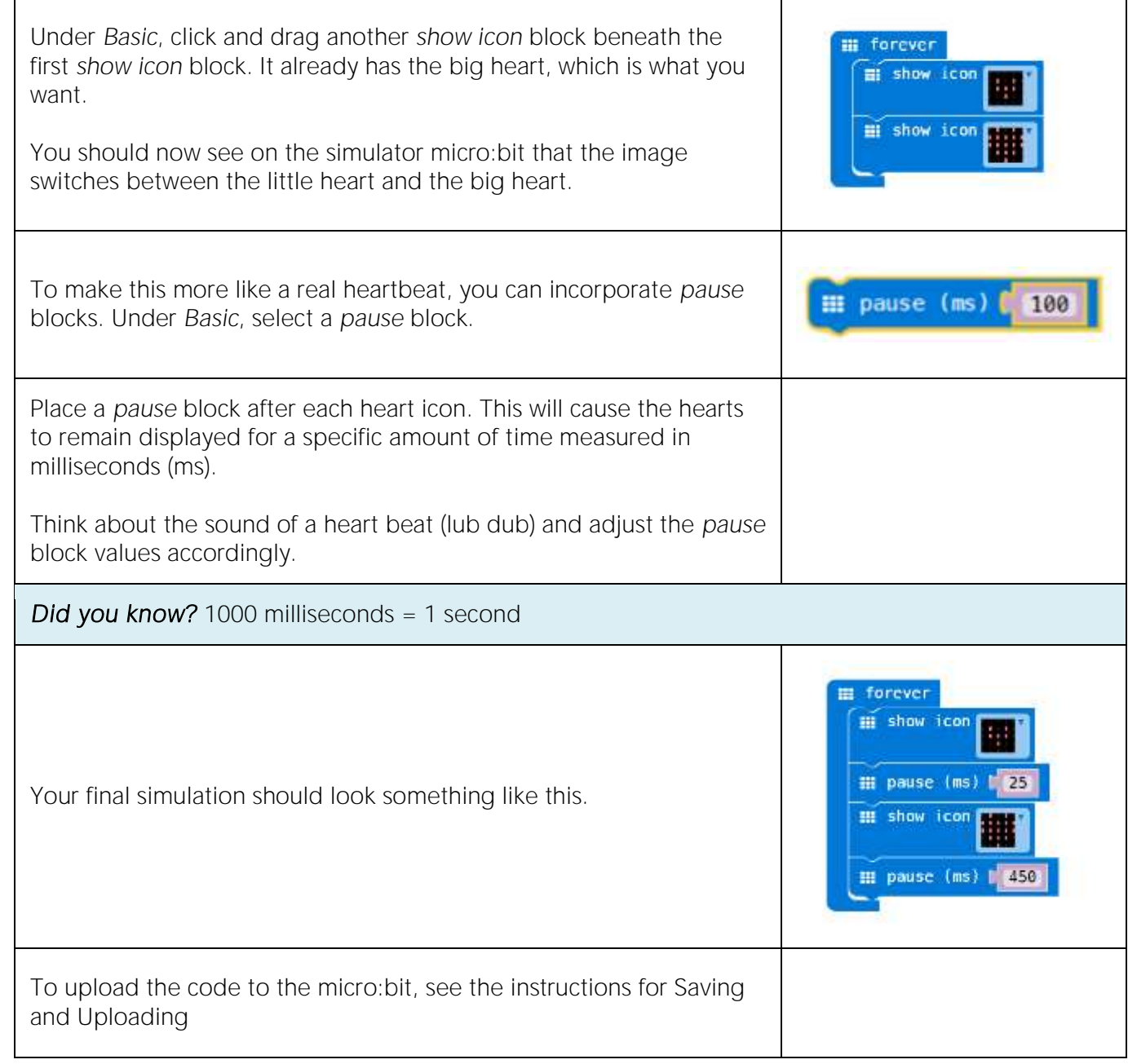

parlons  $\bigcap$ 

scrences

**letstalkscience.ca/livingspace** © 2018 **Let's Talk Science**

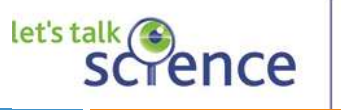

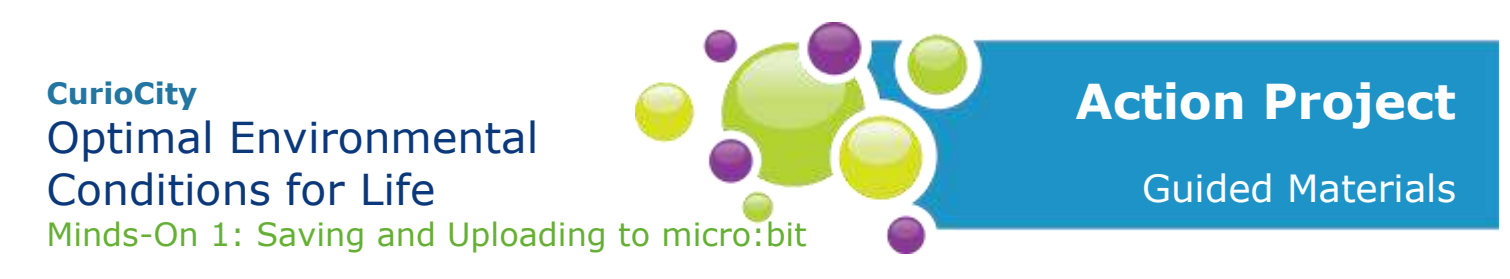

**Video walkthrough:** [http://explorecuriocity.org/Explore/ArticleId/6338/uploading-from-microbit-to-google](http://explorecuriocity.org/Explore/ArticleId/6338/uploading-from-microbit-to-google-chrome.aspx)[chrome.aspx](http://explorecuriocity.org/Explore/ArticleId/6338/uploading-from-microbit-to-google-chrome.aspx)

**Goal:** *To save and upload from a micro:bit (Google Chrome)*

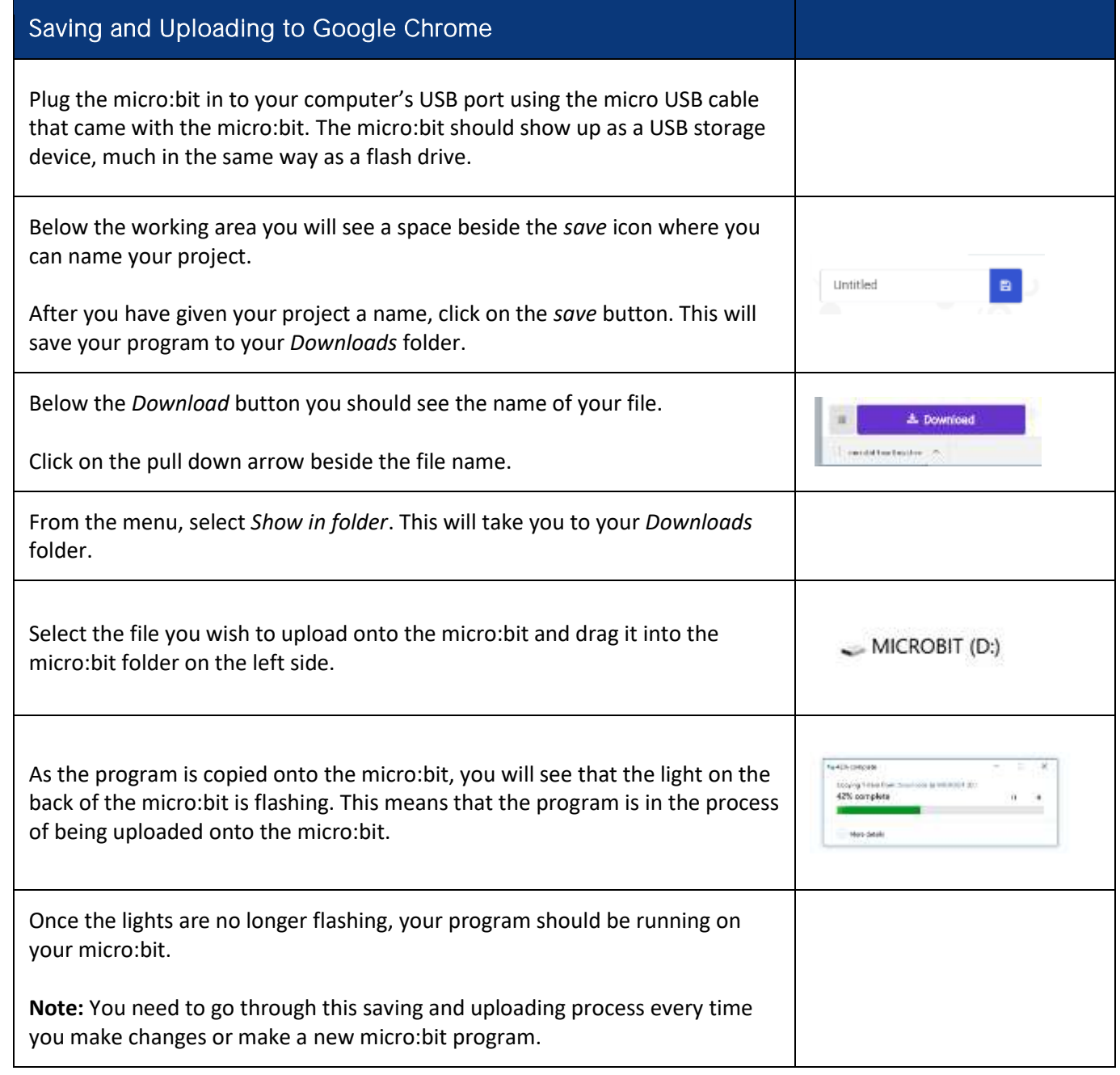

**letstalkscience.ca/livingspace**

© 2018 **Let's Talk Science**

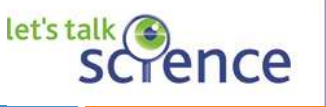

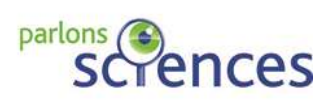

**Page 3**

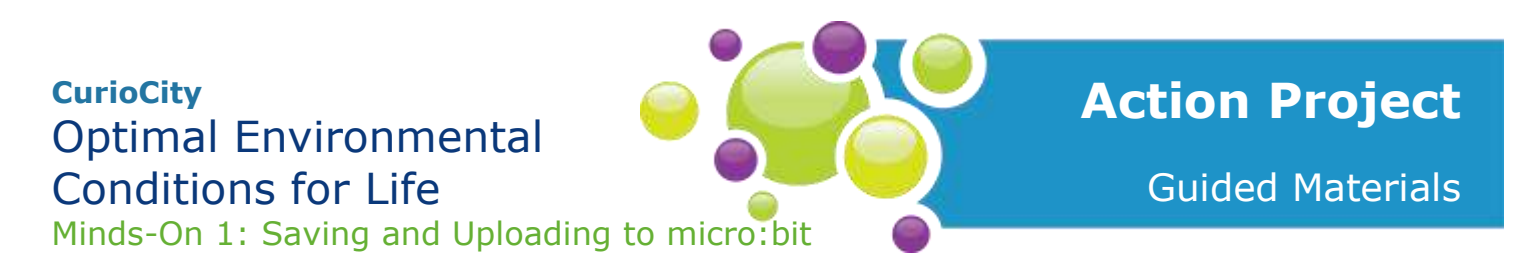

**Video walkthrough:** http://explorecuriocity.org/Explore/ArticleId/6339/uploading-from-microbit-to-microsoftedge.aspx

**Goal:** *To save and upload from a micro:bit (Microsoft Edge)*

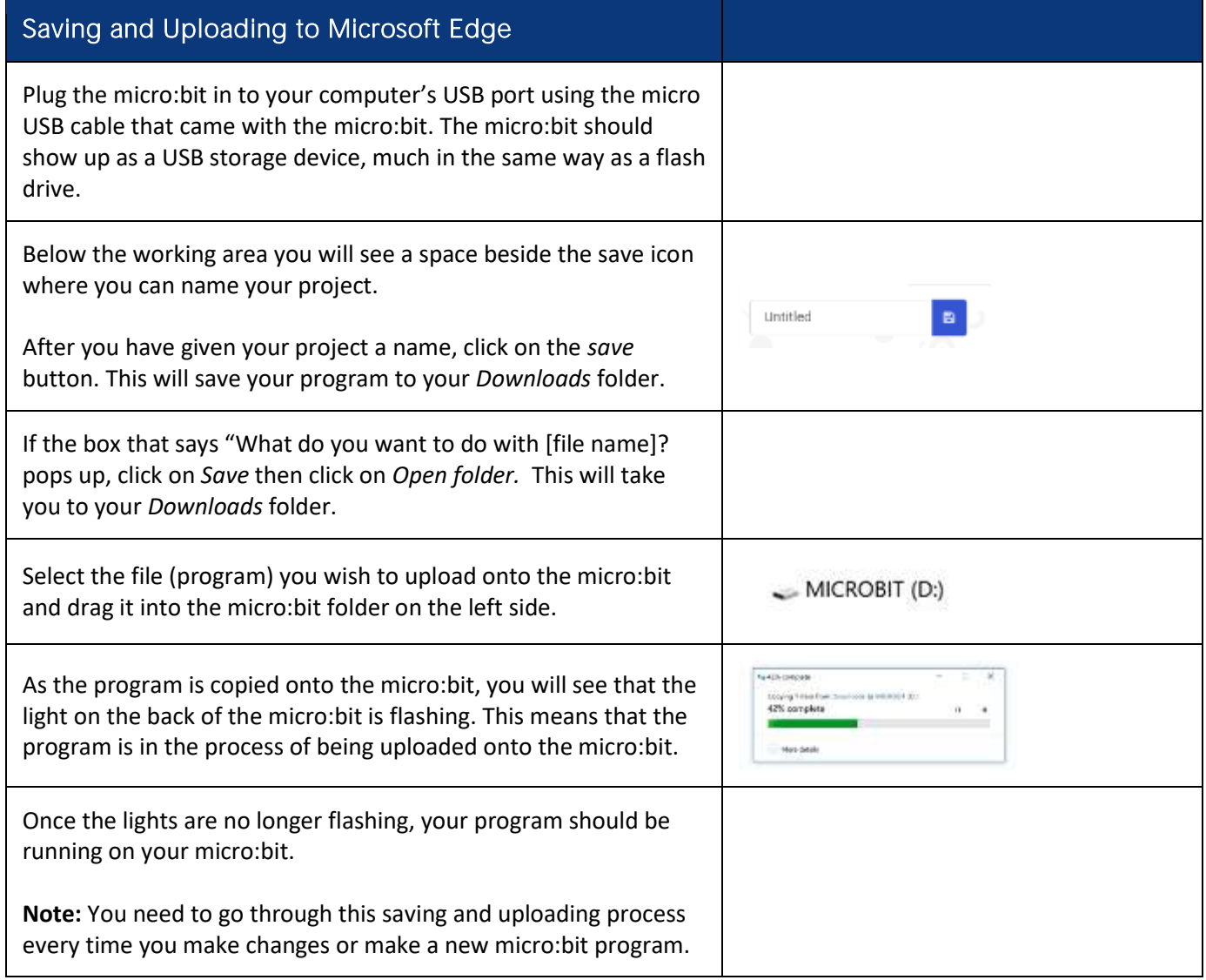

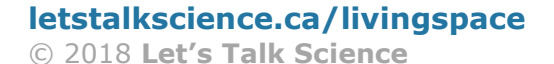

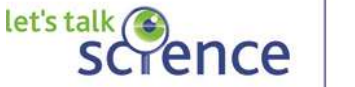

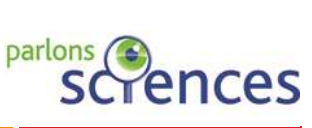

**Page 4**